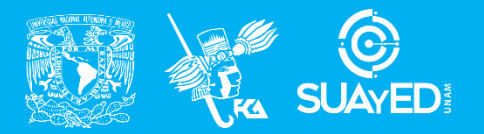

**FACULTAD DE CONTADURÍA Y ADMINISTRACIÓN DIVISIÓN SISTEMA UNIVERSIDAD ABIERTA Y EDUCACIÓN A DISTANCIA**

**MODALIDAD ABIERTA**

## DATOS DE LA ASIGNATURA

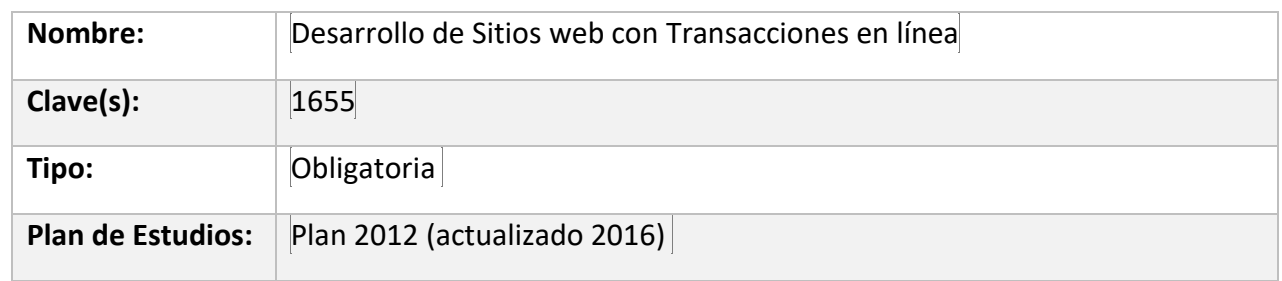

#### FECHAS DEL SEMESTRE:

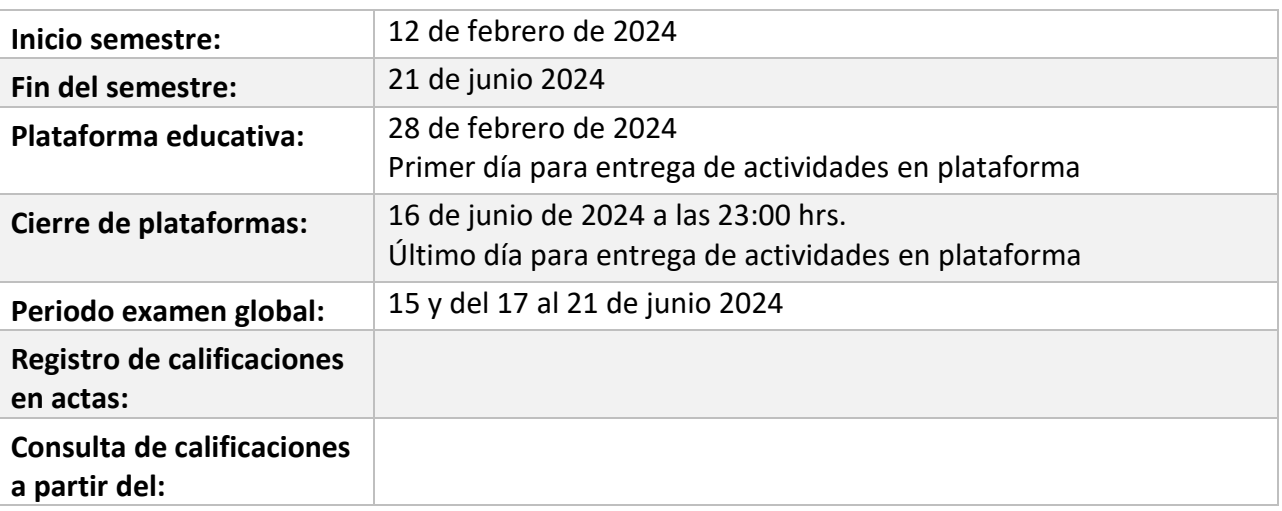

# **PLAN DE TRABAJO**

## LICENCIATURAS EN QUE SE IMPARTE

1. Licenciatura en Informática 6to sem

### DATOS GENERALES

## **Objetivo general:**

El alumno conocerá las bases de construcción de un sitio web, su estructura, bases de creación de un sitio en internet y un sitio de e-commerce, conocerá la metodología para realizar transacciones en línea de forma segura

### **Contenido temático:**

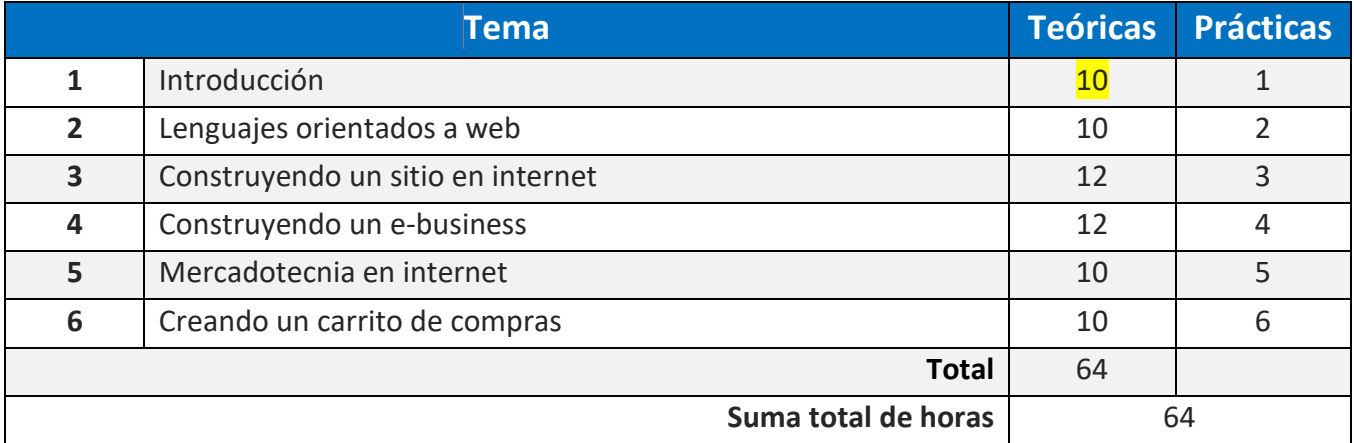

Estimados alumnos, bienvenidos al semestre 2024-2, es un placer ser su asesora en su formación profesional

## PRESENTACIÓN DE LA ASIGNATURA

Estimad@s alumn@s de la asignatura: Desarrollo de Sitios Web con Transacciones en Línea

En esta asignatura, seré tu asesora durante este semestre; por ello, mi labor es apoyarte en tu proceso de aprendizaje, resolviendo tus dudas y sugiriéndote cómo aprovechar los contenidos para que puedas obtener un mejor aprendizaje. No dejes de preguntar en las asesorías cuanto sea necesario y las veces que consideres pertinente.

*Revisará* tus actividades de aprendizaje en plataforma y tendrás un comentario a cada una de ellas en un lapso que no debe ser mayor a *8 días después de entregar la actividad*, lo cual te permita conocer la retroalimentación correspondiente para que puedas analizar y asimilar los comentarios que, sin duda, repercutirán en tu aprendizaje. Asimismo, es recomendable que presentes tus exámenes parciales una vez que hayas entregado las actividades de aprendizaje de esas unidades y consideres que te has preparado lo suficiente para poder acreditarlos

## FORMA EN QUE EL ALUMNO DEBE PREPARAR LA ASIGNATURA

Las actividades de aprendizaje son tareas que se han estructurado de tal forma que te permitan desarrollar habilidades y destrezas, para dar solución a un problema en específico, producto de los aprendizajes significativos derivados de la apropiación de los contenidos temáticos de la asignatura correspondiente.

Cuando la realización de una actividad implique hacer una investigación, deberás buscar fuentes oficiales como libros, revistas, artículos, etcétera en dos fuentes mesográficas diferentes a los apuntes electrónicos y hacer la cita de los mismos en formato APA, ya que si no lo haces incurres en plagio.<http://normasapa.net/2017-edicion-6/>

Cabe desatacar que es muy importante que realices tus actividades antes de presentar el examen global, y debes presentarte con tu asesor para que recibas asesoría acerca de la realización de tus actividades.

Toma en cuenta que cada actividad tiene una serie de instrucciones muy específicas y la omisión de cada punto solicitado en contenido y forma decrementara la calificación.

Todas las actividades deberán ser entregadas en un documento en formato PDF. Utiliza fuente Arial 12 a espacio 1.5. Las características de los archivos son:

- Portada
- Conclusiones
- Bibliografía o mesografía de las fuentes consultadas con citación en formato APA.

Las actividades que no cumplan con lo establecido anteriormente, serán acreedoras a 1 punto por cada elemento no cumplido conforme a lo solicitado.

Para la realización de tus actividades deberás cuidar tu **ortografía** y usar **fuentes oficiales** como: libros, revistas, artículos, etcétera. Recuerda hacer la cita en formato APA, ya que, si no lo haces incurrirás en plagio. [https://www.revista.unam.mx/wp](https://www.revista.unam.mx/wp-content/uploads/3_Normas-APA-7-ed-2019-11-6.pdf)[content/uploads/3\\_Normas-APA-7-ed-2019-11-6.pdf](https://www.revista.unam.mx/wp-content/uploads/3_Normas-APA-7-ed-2019-11-6.pdf) .

Las actividades elaboradas con inteligencia artificial serán sancionadas según el criterio que establezca profesor.

### ACTIVIDADES POR REALIZAR DURANTE EL SEMESTRE

Estimado alumno, para facilitar el aprendizaje de esta asignatura, en la sección de recursos de tu plataforma encontrarás un archivo llamado Videoclases, que contiene los vínculos a videos que tu profesor ha grabado para ti.

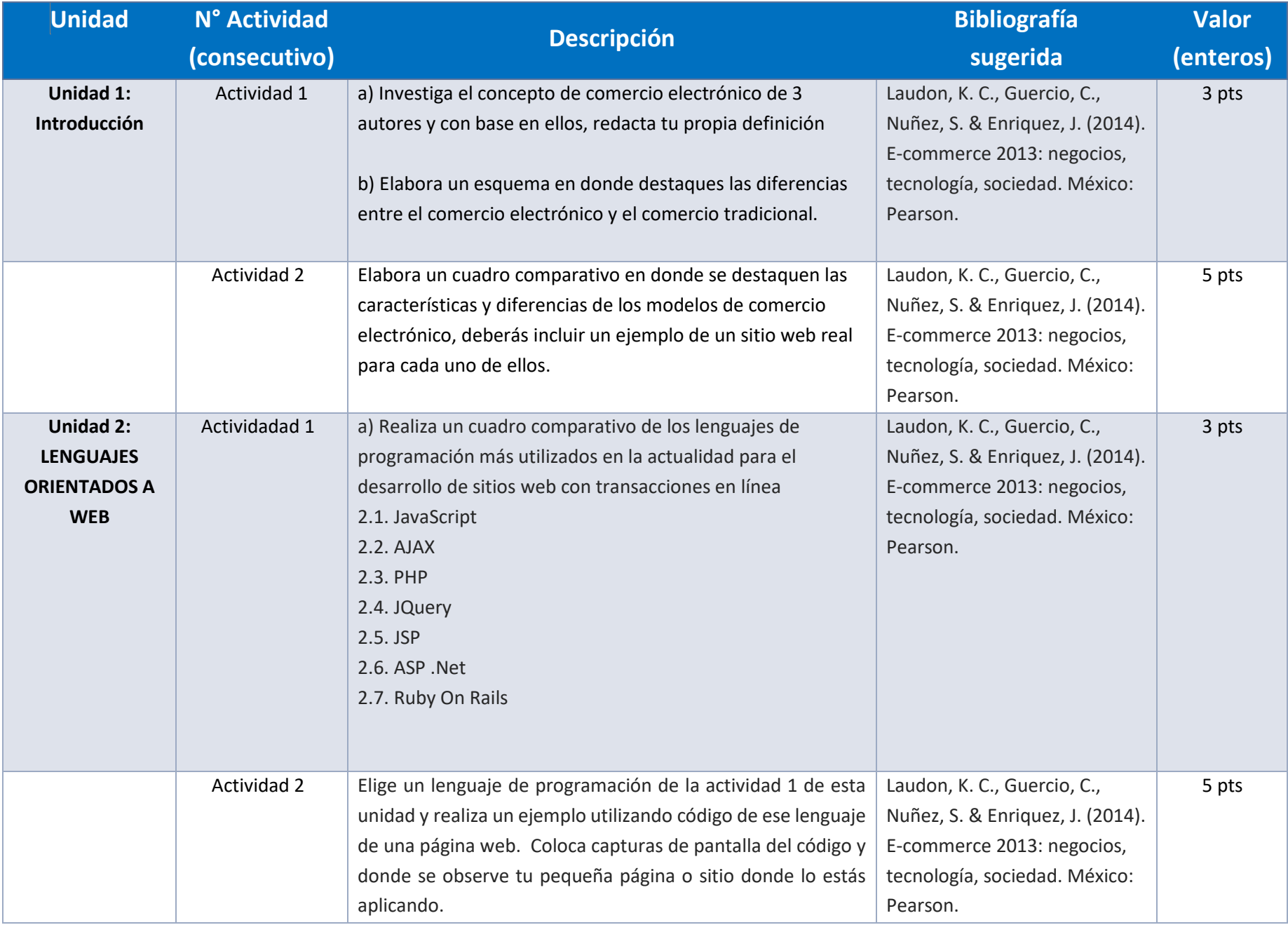

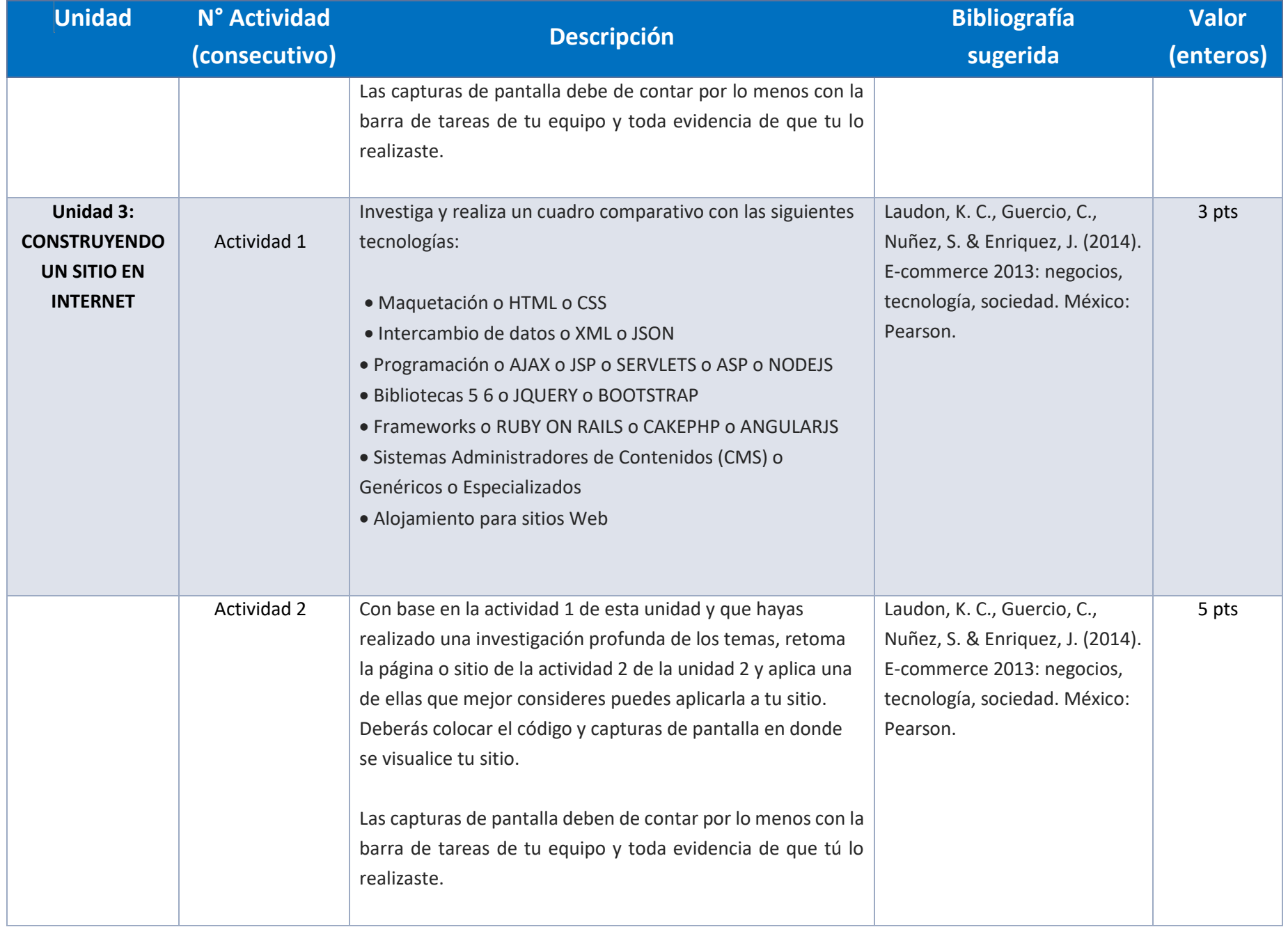

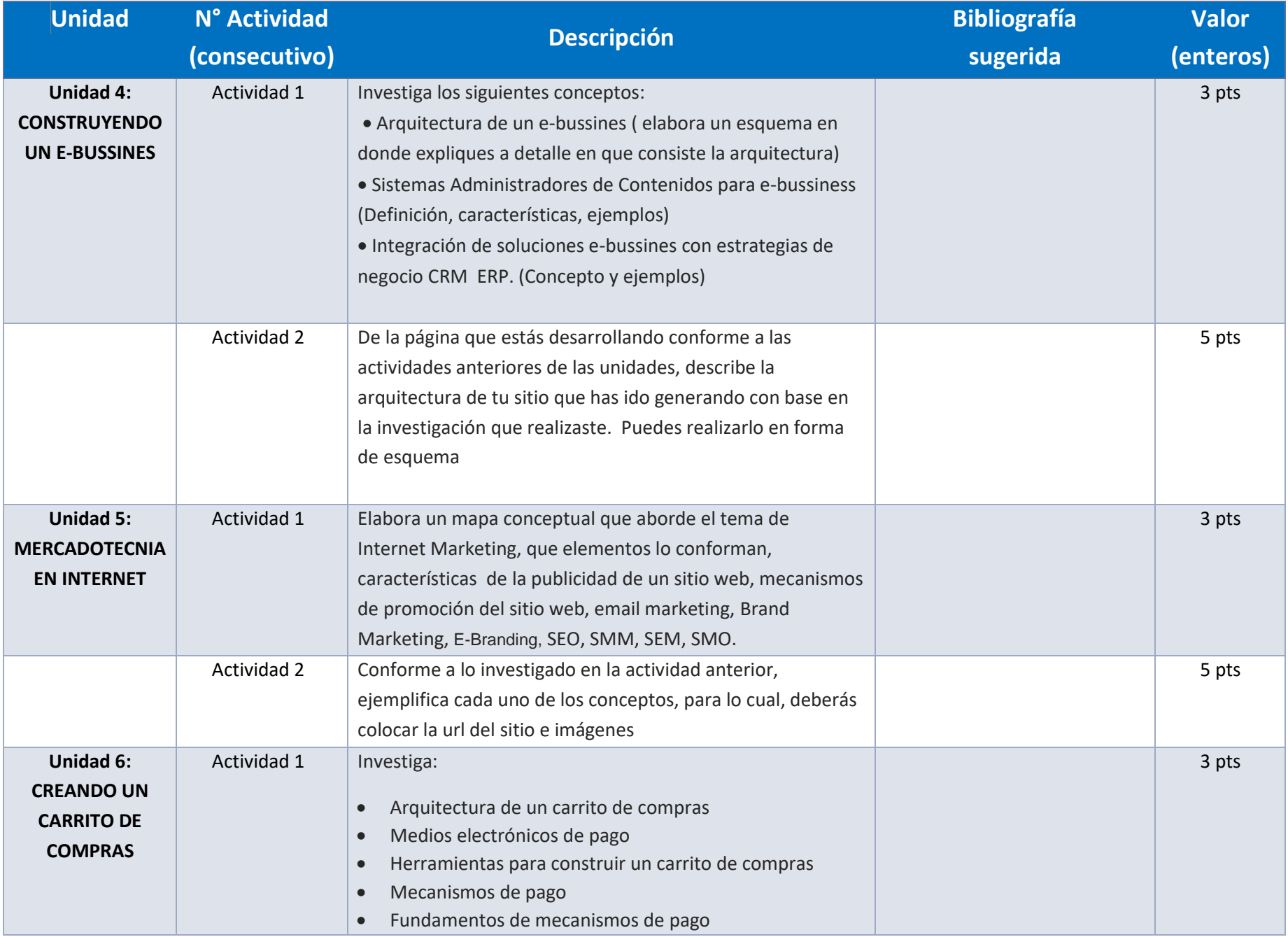

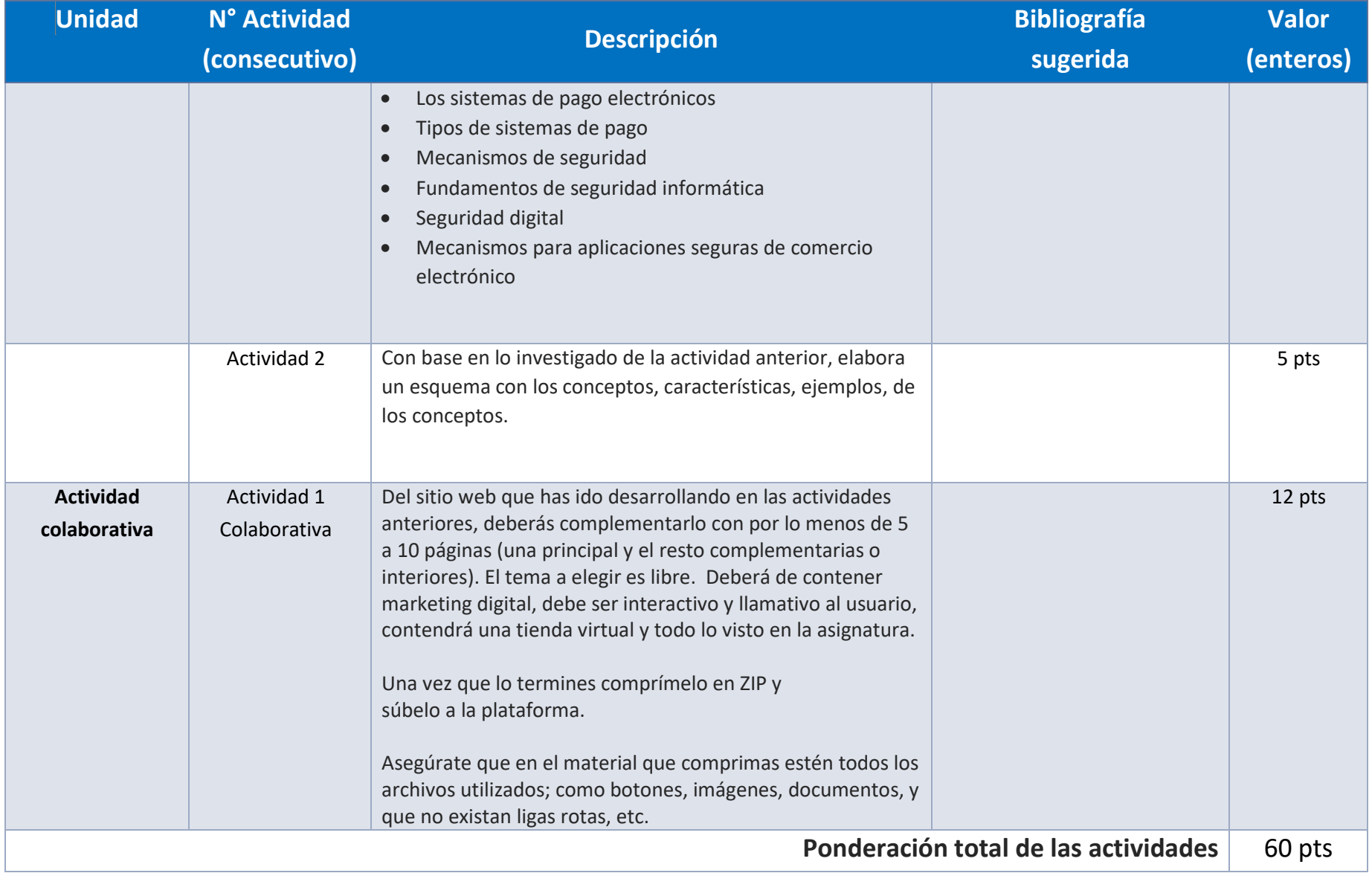

## EXÁMENES

De acuerdo con los lineamientos del modelo educativo, tienes tres períodos a lo largo del semestre para presentar tus exámenes parciales (consulta las fechas en el calendario de inscripción a parciales y globales en el Portal SUAyED), tú decides el período en el que los realizarás. Si tu asignatura es optativa, deberás consultar los períodos y número de exámenes con tu asesor.

Para esta asignatura están programados de la siguiente manera:

**Parciales:** 

Deberás entregar las actividades de aprendizaje de las unidades implicadas en cada parcial, **antes de que inicie el periodo de aplicación**. Es importante que te inscribas en cada periodo y cumplas con los lineamientos para su presentación.

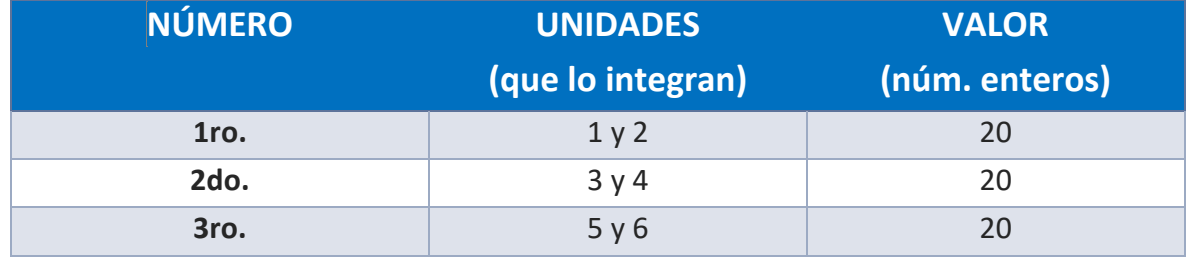

**Global**. **Examen más requisito**

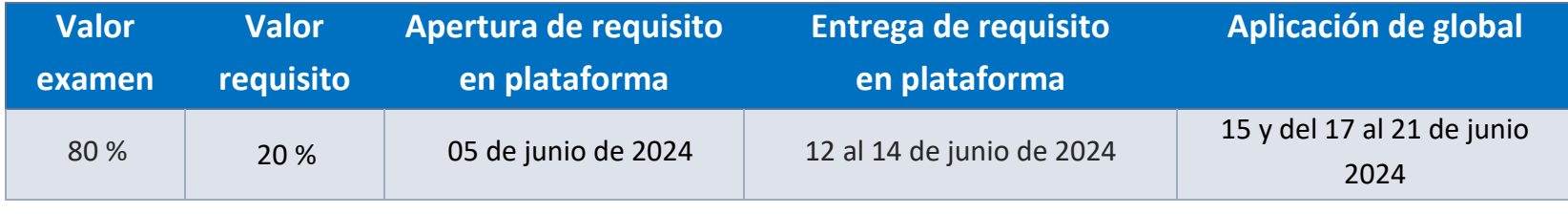

# **Porcentajes de evaluación:**

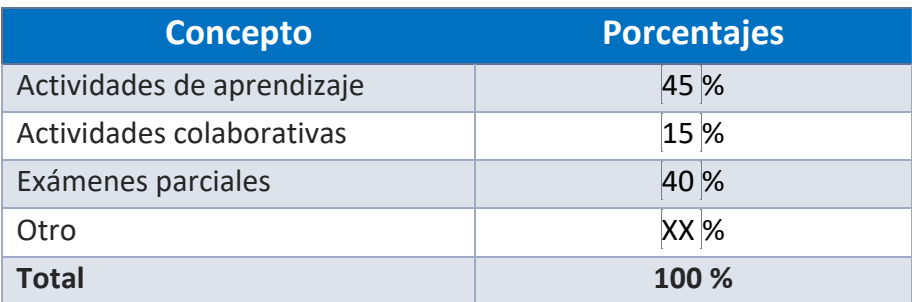

**Escala de evaluación:**

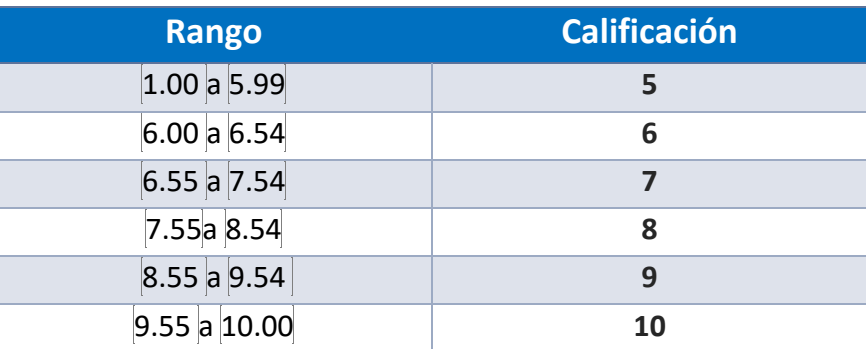

#### FUNCIONES DEL ASESOR

Por ser una modalidad abierta, tu asesor:

- 1. Será tu apoyo y guía de manera presencial para la resolución de dudas y desarrollo de las actividades; así mismo, por la mensajería de la plataforma educativa para dudas concretas.
- 2. Calificará y retroalimentará tus actividades de aprendizaje en plataforma educativa en un lapso no mayor a diez días hábiles después de la entrega.
- 3. Te recomendará recursos didácticos adicionales para ampliar tu conocimiento. No es su obligación facilitarte: copias, archivos digitales o proporcionarte ligas directas de la BIDI.
- 4. Enviará tu calificación al finalizar el semestre de manera personalizada.

## DATOS DEL ASESOR O GRUPO DE ASESORES

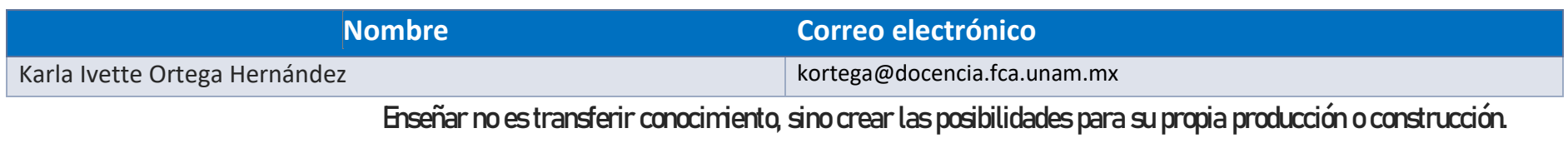

**Paulo Freire**